## **Modulo per la segnalazione anonima di condotte illecite da parte del dipendente pubblico**

Se la segnalazione è già stata effettuata ad altri soggetti compilare la seguente tabella:

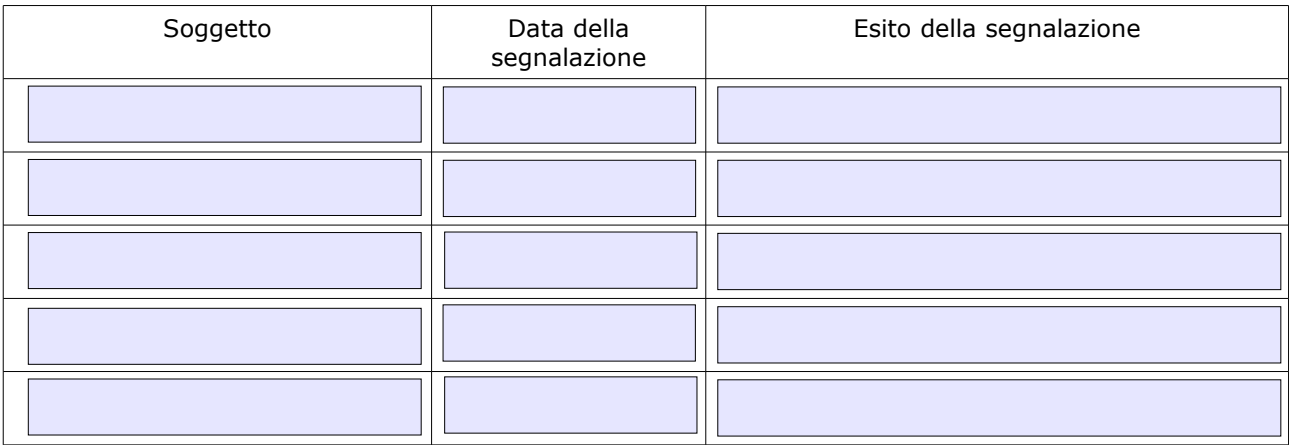

Se no, specificare i motivi per cui la segnalazione non è stata rivolta ad altri soggetti:

## Dati e informazioni Segnalazione Condotta illecita

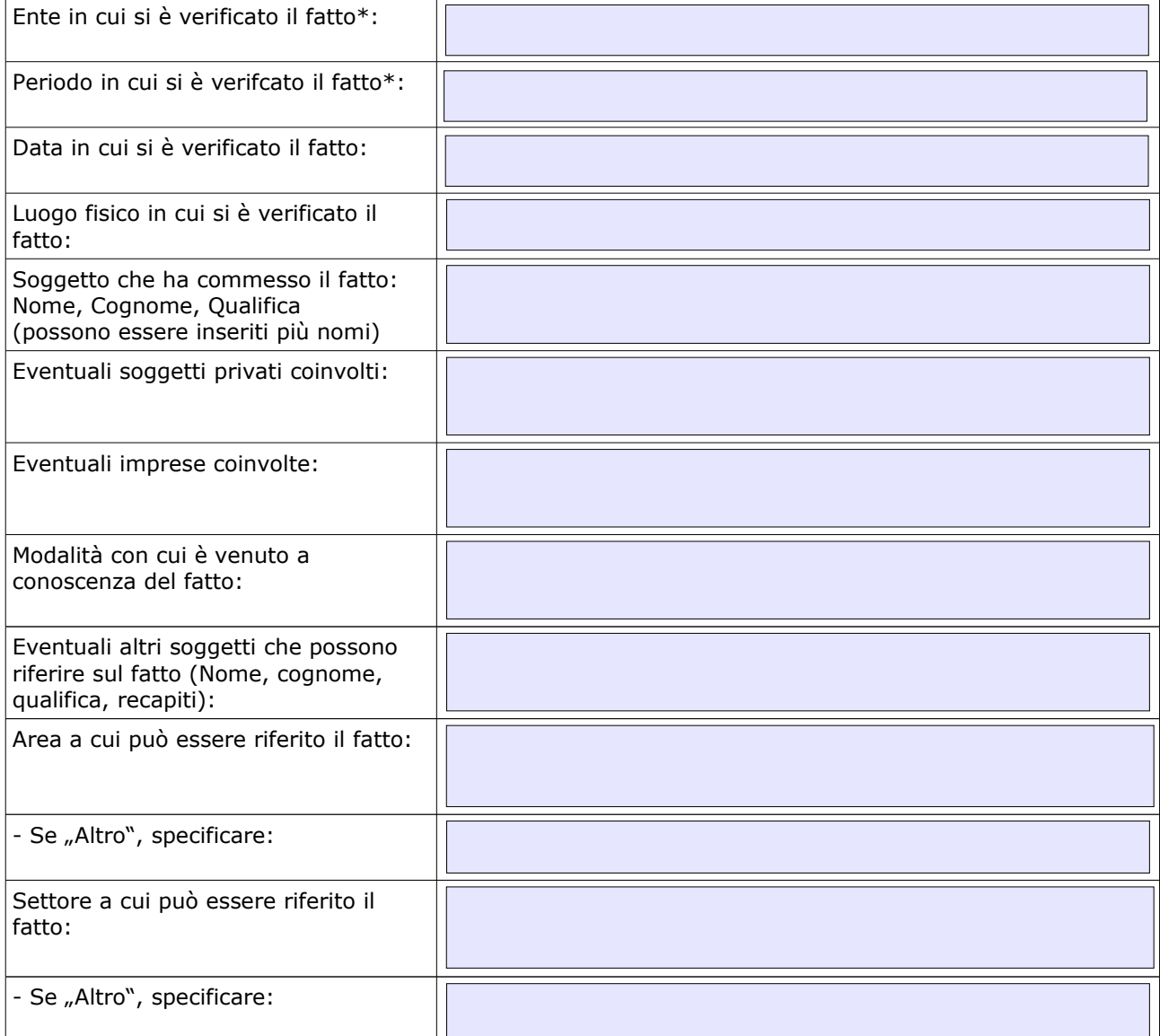

La condotta è illecita perchè:

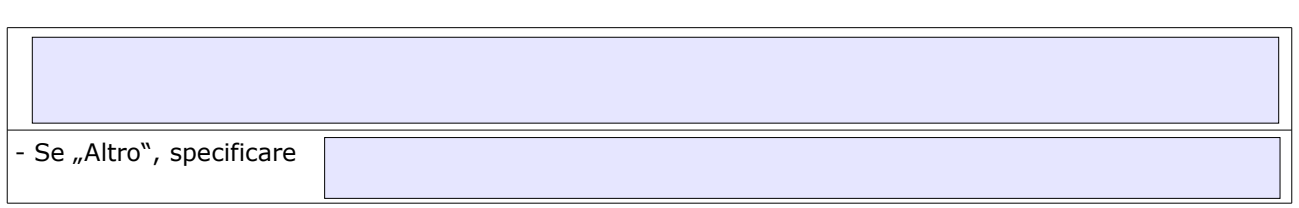